不动产权资料电脑查询结果表

 $\sqrt{ }$ 

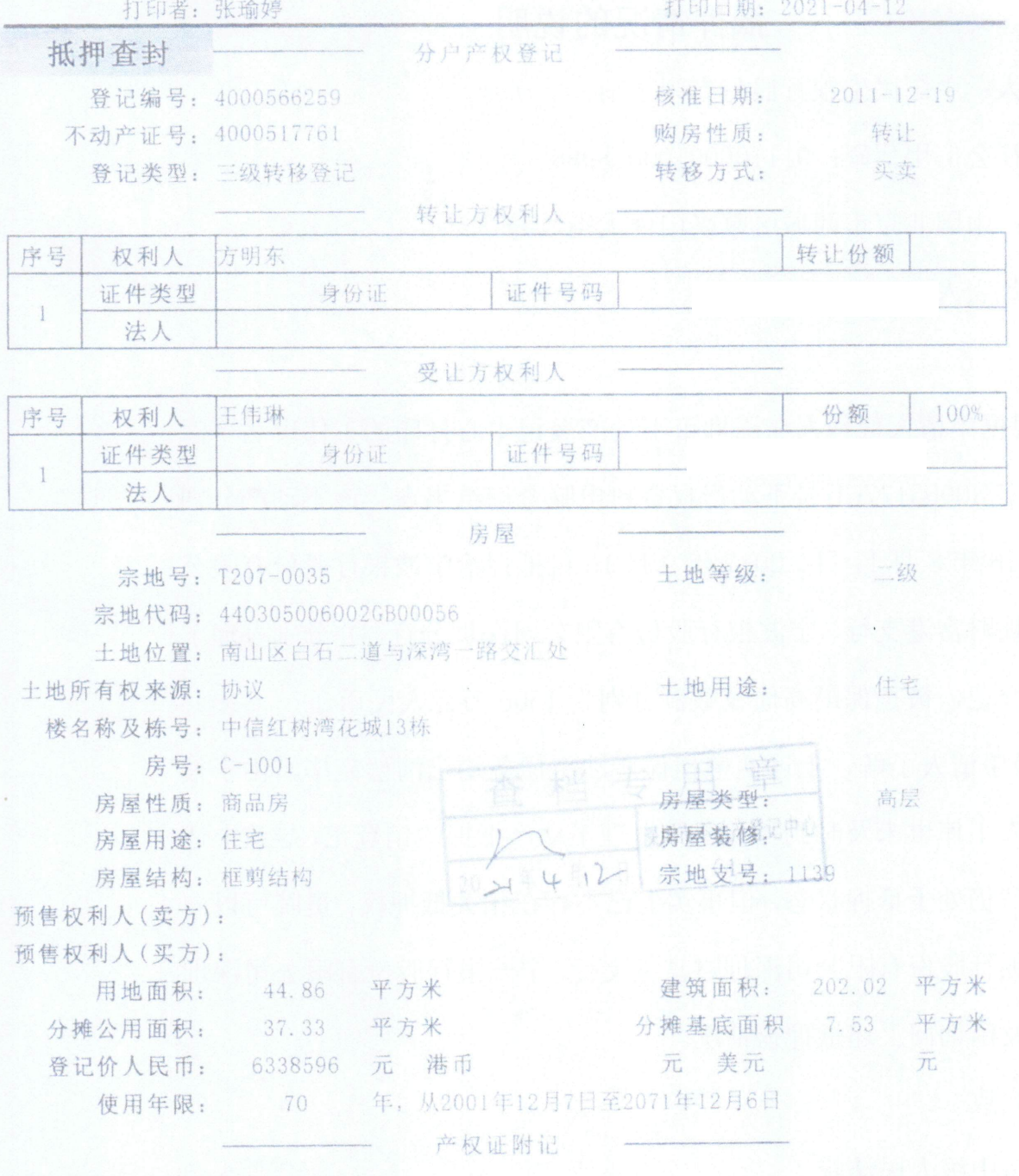

市场商品房。于2011-12-14购买。

## 不动产抵押登记查询表

打印日期:

 $2021 - 04 - 12$ 

抵押编号: DY-03D17022031

抵押权首次登记日期: 2017-09-15

抵押人: 王伟琳

抵押权人: 宁波银行股份有限公司深圳分行

抵押物名称及房号: 中信红树湾花城13栋C-1001

宗地号: T207-0035 建筑物坐落:南山区白石二道与深湾一路交汇处

宗地代码: 440305006002GB00056

不动产证类型: 产权证

不动产证号(房屋买卖合同号):4000517761

不动产证明号 粤 (2017) 深圳市不动产证明第0224307号。

被担保最高债权数额:

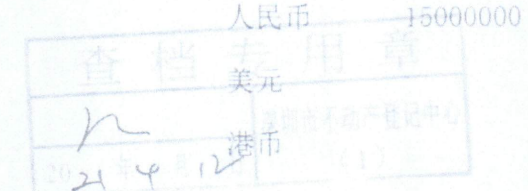

担保范围: 详见抵押合同 抵押事项名称 最高额抵押权首次登记 抵押登记日期 2017-09-15 抵押权更新情况: 注销原因:

## 深圳市不动产登记中心不动产查封(备案)表

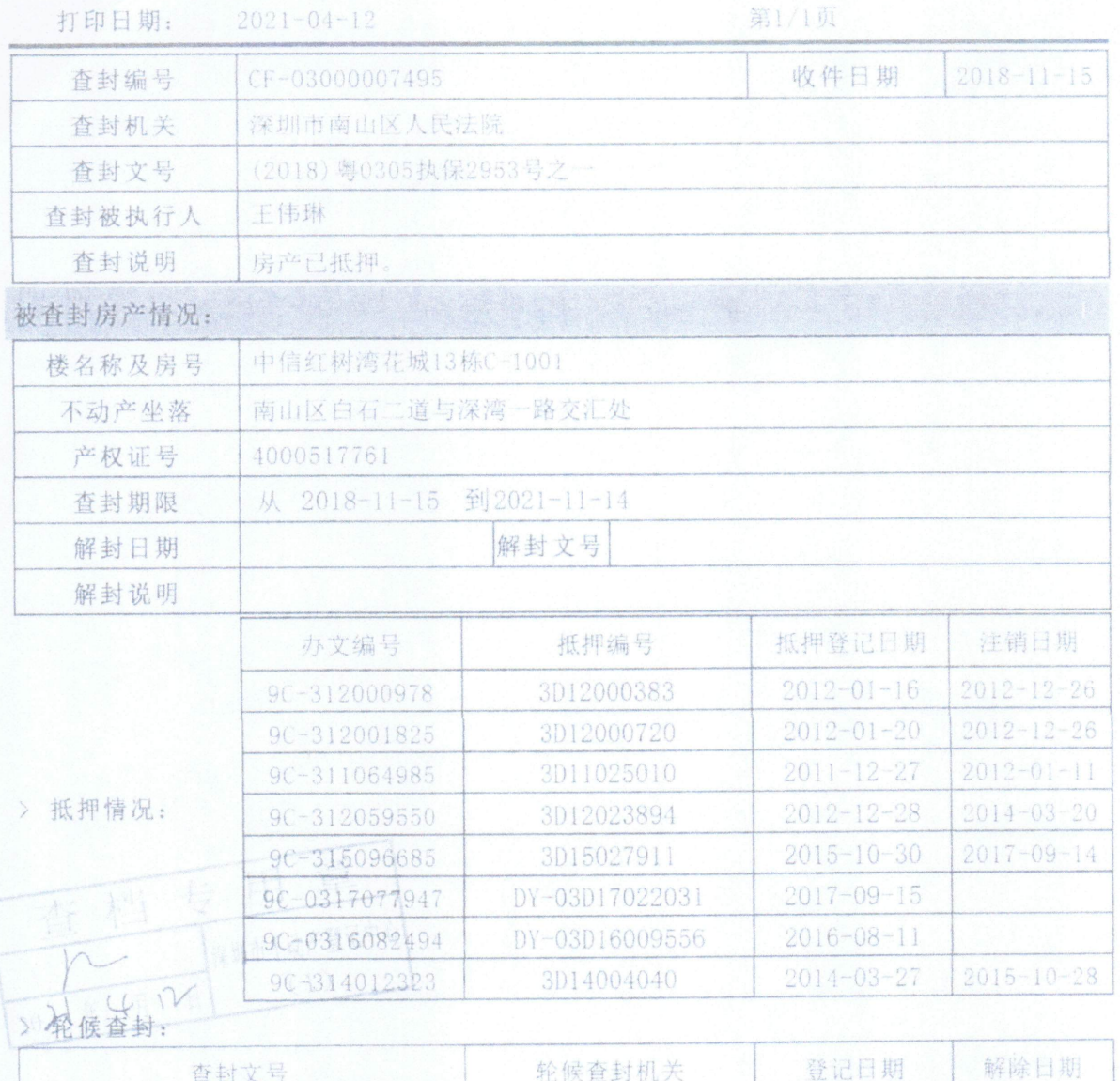

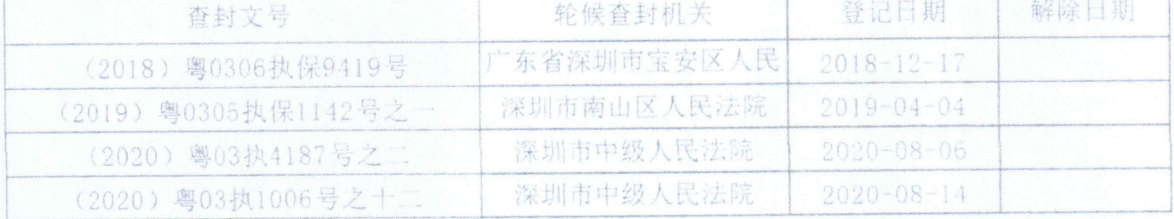